291C+D> SX F4+@+=96+ 5K=D2>>7 / 1C <N@3. 6/L<J=>+=N>K>>K7+&383>C 383+6+>3,/J6L>J=J<M6  $"K6J. +8+D \leq +5/\Rightarrow$  /> 2+=D8J6+7 +73 + 6/10<3=/,, & 383 =94J,+8 @/8.K103M58J6  $+65+67+D$ 

 $8\sqrt{7}$ K=D  $\frac{1}{2}$  + 8  $\frac{1}{2}$  (6: L2/ $\frac{1}{2}$  +  $\frac{1}{2}$  + + @8. K103M5 ,/J6L>J=+38+5/1C=D/<RJ>7J=96J=J@+63=+DO4988+8 6K></29D9>0/62+=D8J6M35N8C@>J<,+' 1C+8+559</D  $8/7$   $+41869 \gg 73006 + 19$ ?/ $\Rightarrow 18/00 \gg 7/100033 \gg 9$ +73> 8/2KD K=D</@/883 K= ,9=D+8>M 23,J5+> /</.7K8C/D2/> 7/6/> + ,/J6L>J=95+> +D  $+6$ +:95 $+8$  5/D $\omega$  /65K=D $\times$  $\omega$  + 0/62+=D8J6M3=  $\omega$ + >+8?62+>

 &<383>C =DL8=K7J4J> +D "#''%!'+&%##&  $&4$  + " "%& &  $&3$  + $&3$ + $\oplus$  +D+ & , /8  $@6+D$  53 +D  $\leftarrow$   $\leftarrow$   $\leftarrow$   $\leftarrow$   $\leftarrow$   $\leftarrow$   $\leftarrow$   $\leftarrow$  53 $@6+D\theta$  $\gg$  $=$ D8N $=$ D/GG $>$  $=$  7 M 9 $=$ L2+>M K $=$  O4 8K@ +6+ $\gg$  $7/8$  $2/5$   $\sqrt{3}$   $\frac{108}{5}$  $\sqrt{7}$  + 0 $\sqrt{4}$  $\frac{1}{2}$  +  $\frac{10}{2}$   $\frac{100}{4}$  +  $\frac{100}{2}$  + & % ##&  $& # + " "% & & & 85NBC@1 < +5/476$ 

 $&353C, /8$  +D  $3598+x +$  ,  $d6L \rightarrow + 1C$  53=3 ><P55N= &<383>C +D "#''%!'+&%"!& 5N8C@>J<,+8>J<96359895+>2+=D8J64+&<383>C +65+67+DJ=9535984+38+5,/J6L>J=+59<@31CJD+<+ 291C3B8/8 @G=D3598>! 6C+8359895 @+88+53>>  $+735$ / $>530'4$  D  $\gg$  8 / 88/5 + 5N $+8$ C D  $\gg$  / 5  $\ll$  + D 3 K= 7J=3598>K7J5,+8:6+>J<96M,M66/>N6>2/>Q8/7  $\rightarrow 60$ 62+ $\rightarrow 46$ -583 + 56+ $\rightarrow$ D53?= <C $\rightarrow$ +6=@18 +6+:?6M>K7J>+65+67+D:J<+=N>K>>K7J,M6J>@/> 7M.9=L>9>35988+6

. % & "!" ' ' / '& 0 2 $\gg$  = [AAA><383>C69959<1"!](https://www.trinity-look.org/)&&'0!+ "!" &,1 '0 / & ' &! ) + &  $2 \cdot 81/88$  %  $\frac{1}{1}$  !

 6/1>N,, ,/J6L>J= +&<383>C 98><96 "+8/6/8 -&5/</=D>P6/6@K1/D2/>Q

 =D>+63>+:K>J8+5+ 383+D+5>?J63= \$' >K7+ 2J>/<K> 2+=D8J64+ ""'%(' &#!(\*"&  $\%$ (!#! 88/57/10/6/6Q8 + "38?B! %  $$'$   $\frac{1}{4}$   $\frac{1}{4}$   $\frac{1}{$  $5NK/808$ 

D3598957K \*\* 3:1K8C=D <38>, /J662+>9. D +6+:7K</>/5+&,/87/1@J6>9D>+>2+>M+5738>+D  $/=\text{L5ND-9}$ <  $+\text{D}+\text{D}+\text{6} \Rightarrow 35984+38+57$  KeV  $\neq$  383  $(8 + \textcircled{069D} = +48. = \textcircled{16} + 35984 + 3648$ :B

#### re nagyítva, hogy illeszkedjenek a széles alsó panelhez. (mi?)

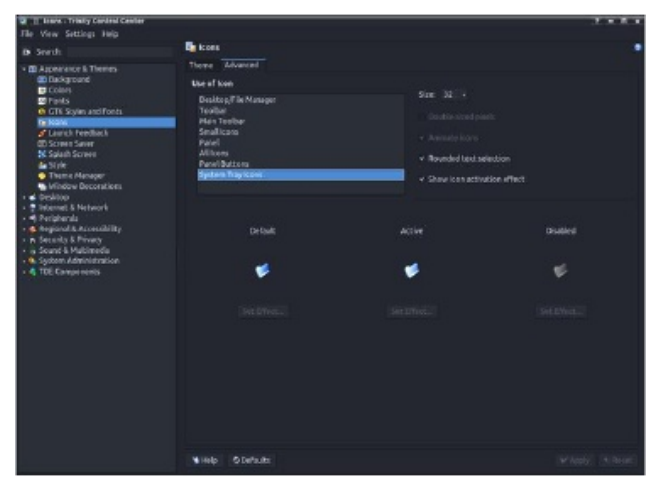

Az ikonok méretének további finomítását később tárgyaljuk.

Mivel az eredeti Arc-Dark téma a KDE Plasma-hoz tartozik,a Mini QtCurve-motort használja annak imitálására. A QtCurve nagymértékben testre szabható, a beállító fájljai a */opt/trinity/share/apps/ OtCurve* alatt találhatóak. A TCC-ben válaszd a QtCurve widget-stílust. A "Configure" (beállítás) gomb megnyitja az elérhető stílusok kiválasztása párbeszédet. Válaszd az Arc-Darkest-et, ami szintén igény szerint módosítható és a *~/.trinity/share/apps/ QtCurve* könyvtárba menthető. (középen, fent)

A Mini ablakai a Crystal dekorációt használják, ami számos beállítási lehetőséget biztosít. A képek a dekoráció legfontosabb beállításait mutatják. A felhasználók természetesen mást is választhatnak, ízlésüknek megfelelően. (középen és középen lent)

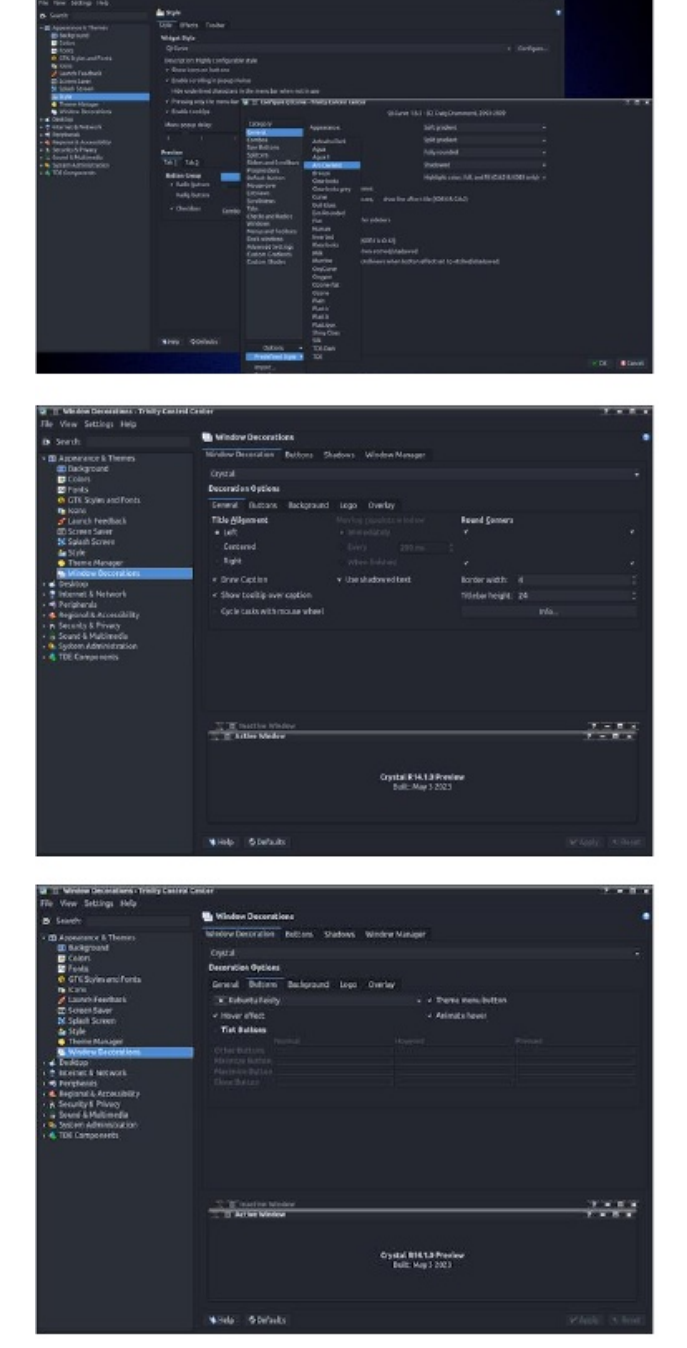

## **Sötét téma bekapcsolása Trinity Mini-ben**

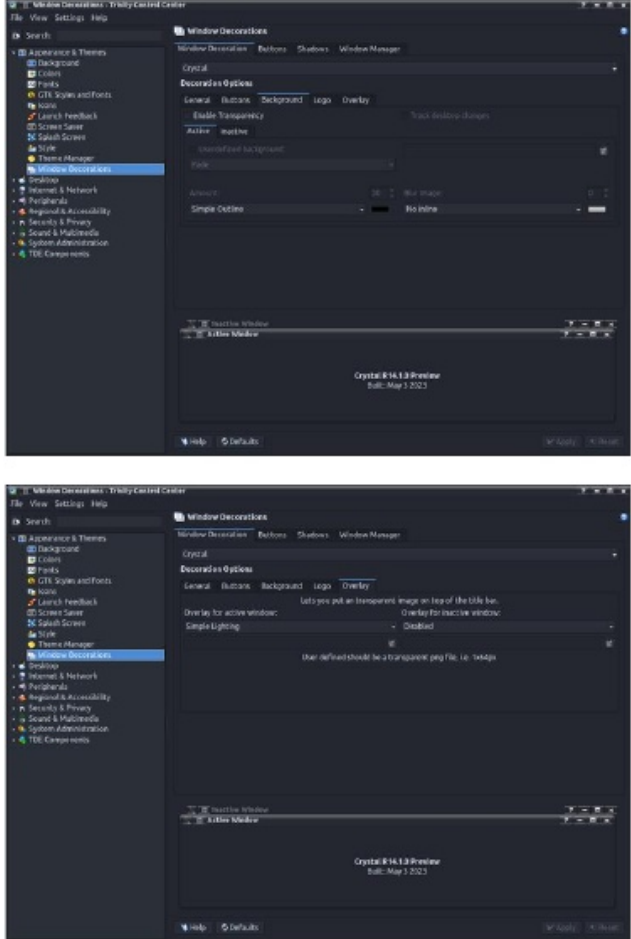

A Mini-ben az alsó panel 56 px magas, nem elrejtett és transzparens. Az átlátszóság beállításai a következő képen láthatóak. (következőla, fent balra)

A panel azon ikonjainak mérete, amik TCC-ben nem változtathatóak meg, a *~/.trinity/share/config/ kdeglobals* konfigurációs fájl szerkesztésével módosíthatóak. Ezzel változtatható meg például a széles panelen a TDE menügomb mérete.

#### **Sötét téma bekapcsolása Trinity Mini-ben**

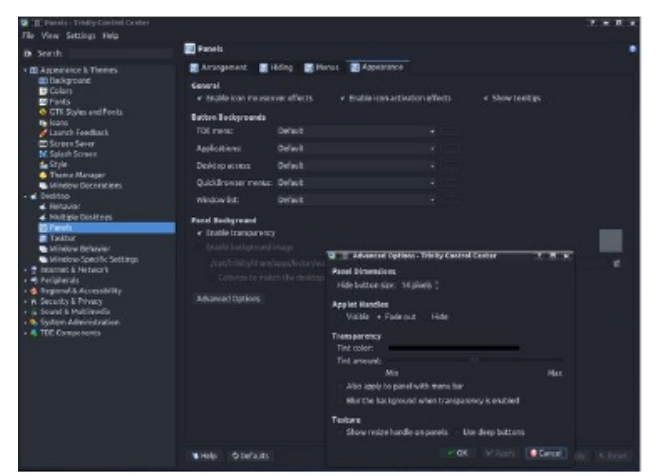

**[PanelIcons] ActiveColor=invalid ActiveColor2=invalid ActiveEffect=togamma ActiveSemiTransparent=false ActiveValue=0.7 Animated=true DefaultColor=144,128,248 DefaultColor2=0,0,0 DefaultEffect=none DefaultSemiTransparent=false DefaultValue=1 DisabledColor=34,202,0 DisabledColor2=0,0,0 DisabledEffect=togray DisabledSemiTransparent=true DisabledValue=1 DoublePixels=false Size=48 ← MÓDOSÍTSD !!!**

A *~/.trinity/share/config/kickerrc* fájl szerkesztésével a TDE Menüben almenük és az alkalmazáikonok mérete állítható. Ögyeljünk arra, hogy ne állítsunk be túl nagy méretet. Általában, az elfogadható maximum 28 px.

#### **[menus]**

**Extensions=prefmenu.desktop,recentdocs.d esktop,systemmenu.desktop MenuEntryFormat=NameOnly<br>MenuEntryHeight=28 ← MÓDOSÍTSD!!!**  $M$ enuEntryHeight=28 **RecentAppsStat= RecentVsOften=true UseBookmarks=false UseBrowser=false**

A Mini feladatsávja nagyon tradicionális. Az alkalmazásokat ikonok és szövegek jelenítik meg. Emellett, a bélyegképek is be vannak kapcsolva.

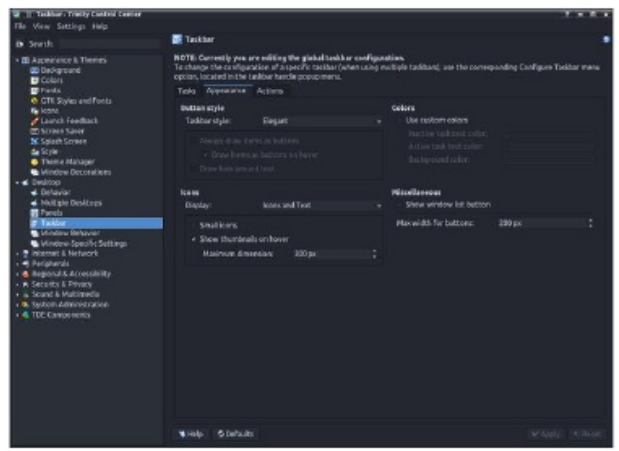

Beállítható, hogy a feladatsáv csak alkalmazásikonokat mutatássa. Sajnos a 32 px-es alapméret nem mutat jól a szélesebb panelen. A Trinity r14.1 bevezetett egy régen várt újítást – a feladatsáv ikonjainak méretbeállítását. Ezt a ~/.trinity/share/config/ktaskbarrc fájl módosításával megtenni. Az ikonméret például 48 px-re állításával a KDE Plasma-hoz hasonló hatást érhetünk el.

**[Appearance] ActiveTaskTextColor=255,192,192 IconSize=48 ← MODIFY !!! InactiveTaskTextColor=160,160,160 ShowThumbnails=true ThumbnailMaxDimension=200 UseCustomColors=true**

Ne felejtkezz el a fájlkezelő szövege színének megváltoztatásáról sem.

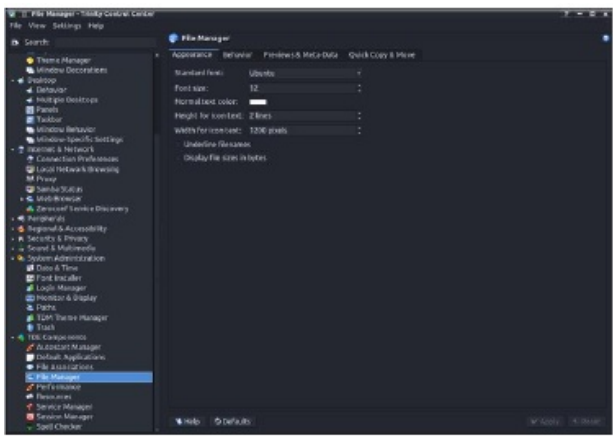

Az egérkurzortéma választása – Xprience – sem véletlen. A régi PCLinuxOSKDE-3-ból származik és azöreg szélmalom logóra utal.

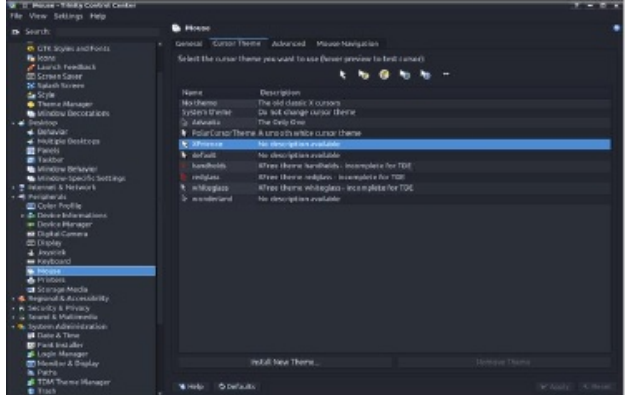

 $J < +$  383 +  $/4685$   $N =$   $5/7622 + = 28164$  $\frac{1}{2}$  8  $\frac{1}{2}$   $\frac{1}{2}$ &<B3C 3= 6+C +8+1/< 22/D 38.1 = /6  $+$  33?B % / DK6Q ?69>  $+5-980$  <99>5K8>K= +  $@6+D + 8$   $/$   $\rightarrow$  99 W % >?:  $\div$  6+C7 +8+1/ <  $8K6$   $M@2+1Cl=?>18 + 48$ . =  $D \Leftrightarrow$  Okst.  $B.$   $L@$ 

 $D \ge 8$ ,  $J \times 8 - 8$ ,  $+ 8$  /  $> 128$ ,  $+28$  $.7333 \times 126$  9./ 197,  $+626$  @ 6 += D 53 +  $80'6\%$  +  $6J2+3M$   $0'62+2BJ6M+$  +  $\Rightarrow$   $K=+$  $=\Omega/5$   $\Rightarrow$ 

> $8-36.78 + 8 = 16-95$ ,  $106 = 8/240$   $B =$ /1 C=D' <R J6+6189=, / J661>1=3/641<1= 7 38>+" 6+=7 + . +8 &<B3+CK= + & = +41>./JGBJAQU4395+> 2+=D8J6 +7 35/  $\frac{1}{2}$ 10/85K8>5/66J66Lx+83

> $&35C + 61/10=D+R$ ,  $\sqrt{6}$  5+: 9 $\gg$  $3.7003442+28164$ ,  $10032-95$   $\rightarrow$   $\rightarrow$   $603-6$  $K = \Rightarrow B \Rightarrow K = \Rightarrow R + 2 \Rightarrow B =$

 $\frac{905}{1000}$  /60x /65K=D $\rightarrow \$  8  $\rightarrow$  K7 + 5NDP6 62/>  $@6 = D+83$   $@6 = D+83$  $.733 \rightarrow 9$  9./ 197,  $@6 = D/10 > 89$   $@0.3$  $\frac{1}{2}$  15 + & < B3+C 995 9<1 8J6  $\frac{1}{2}$ HGIC2+ $\frac{1}{2}$ M+5 &  $\frac{1}{2}\sqrt{7}$  J5 +  $\frac{1}{4}$   $\frac{1}{2}\sqrt{4}$   $\frac{1}{2}$  + 8 %  $\frac{1}{4}$   $\frac{1}{2}\sqrt{8}$   $\frac{1}{2}\sqrt{4}$   $\frac{1}{2}\sqrt{4}$  + 8 %  $\frac{1}{4}$   $\frac{1}{2}\sqrt{8}$   $\frac{1}{2}\sqrt{4}$  + 8 %  $\frac{1}{2}\sqrt{4}$  + 8 %  $\frac{1}{2}\sqrt{4}$  + 8 %  $\frac{1}{2}\sqrt{4}$  + 8 %  $5NBC@1 < +8$  @88+5  $5NDK / 808$ 

& @K1/ < . 7 K8C/ + E 1 + 5 < 5. / 5. / 0.46  $+7$  3 -  $\Rightarrow$  + 8  $\triangle$  33 C 2 + - D 3 J 6  $\%34540$   $\%25408 - B\%$  $(9 > ., 8)$   $4 \neq 48$   $\Rightarrow 30$  %  $.98 \neq 96.08 \neq 0$ ;  $>8/0$ ; % \$= $8/80$  < , 8/ 98 $\leq$  $48.6 \times 0$  ><; <3, ; 0 =307 0< ;...; 50<=2=5  $2 = 5$ :  $>>0$ : 198 =  $<\pm$ BO $<$ D.  $198 \rightarrow 8.70$  & - > 8  $\Rightarrow$ F.  $@420\pm.6\ll \ll \text{=}860$  ><0; 198=  $2-5$   $-307$  0 8, 7 0 : ; ; 50  $\le$  $2-5$  198=8, 7 0 & - >8 $\Rightarrow$  $08 + -$  "!  $8$  "!  $8$ !  $8/$  /%  $\$0 = 82 <^*$  $2 = 30708, 70$  :  $\therefore$  50  $\le$  $2 = 5498 = 30708$ , 70  $\neq 02 = 5498 = 3070$  $2-5$  1, 66, . 5 4 98  $-3070$   $\neq$  02 $-5$  1, 66, . 5  $498 = 3070$  $\frac{8}{2}$  K  $\approx$   $\frac{465}{67}$   $\frac{1}{295}$  7/14/6/8K  $\frac{1}{8}$  8K  $\frac{1}{8}$  8K  $\frac{1}{8}$  8K  $\frac{1}{8}$  8K  $\frac{1}{8}$  8K  $\frac{1}{8}$  8K  $\frac{1}{8}$  8K  $\frac{1}{8}$  8K  $\frac{1}{8}$  8K  $\frac{1}{8}$  8K  $\frac{1}{8}$  8K  $\frac{1}{8}$  8K  $\frac{1}{8}$  8K  $1.48$   $+1.21$   $+1.46$   $+1.50$   $+1.50$   $+1.46$   $+1.46$   $+1.46$  $8.15E - 25B$  @  $6E - 1$  +  $2.5$   $\div$   $5/3$   $2/3$   $1/5/5$   $\div$   $4D$  $+$ ,  $\sqrt{8}$   $\div$   $\frac{2}{3}$   $+$   $\frac{7}{3}$   $+$   $\frac{8}{36}$   $\div$   $\frac{2}{36}$   $\div$   $\frac{1}{20}$   $\div$ 

 $\mathbf{I}$ 

& +65+67 +DJ=95 3598+67 J3+ (&& % "!&  $346 \times 10^{-10}$  +  $\cdot$  10 T(C= 36858 - 344+9616 8+.

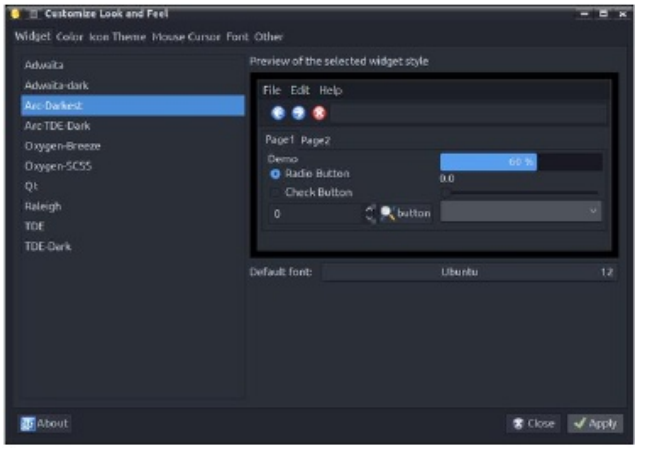

eltérően, nincsnek közöttük TDE-specifikus ikonok (mivel nincs szükségük rá), hanem ikonokat a GTKkörnyezet és -alkalmazások számára. A Mini a klasszikus Crystalsvg témát használja, kifejezetten ehhez az összeállításhoz készítve és a sötét témához adaptálva.

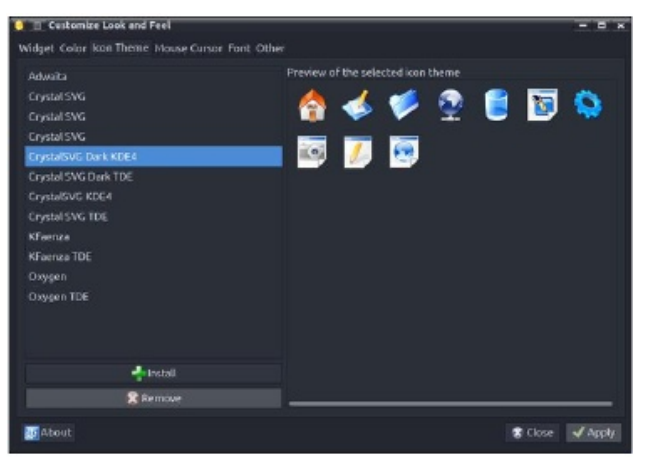

Az LXAppearance az egér XPrience témáját állítja be alapként az egész felhasználói profil számára a *~/.icons/default/index.theme* fájlban. (középen fent)

A betűbeállításokban van élsimítás és hinting. (középen)

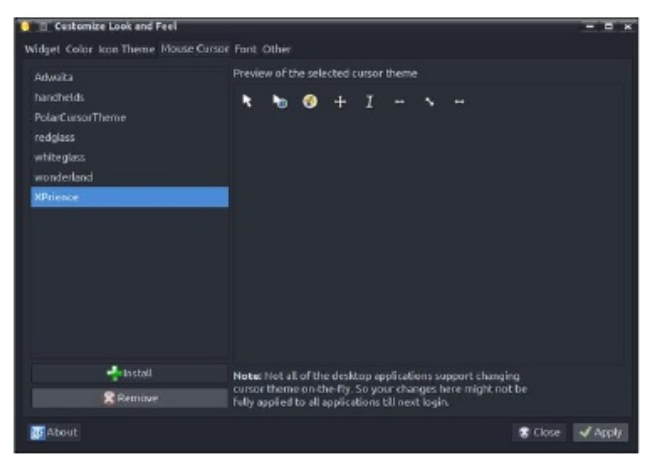

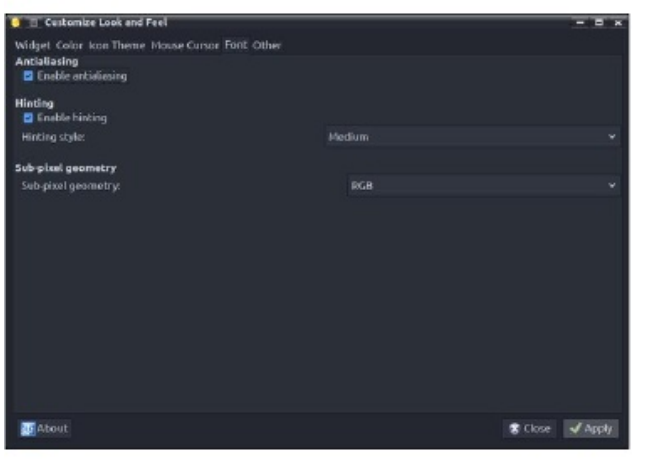

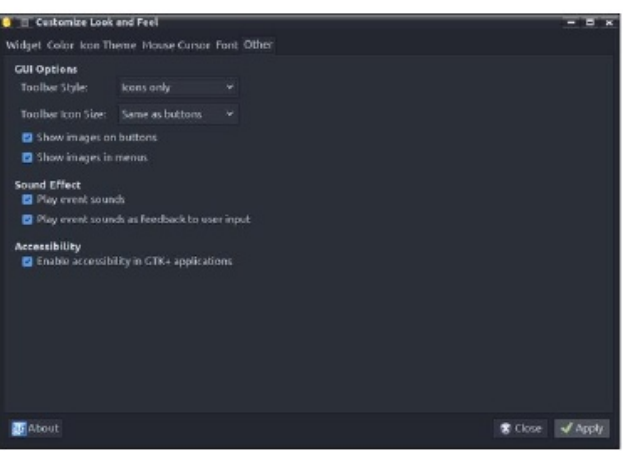

## **Sötét téma bekapcsolása Trinity Mini-ben**

Beállítható még az eszközsáv ikonjainak megjelenése. A választott beállítás: csak ikonok, mint a gomboknál. Középen lent)

#### **A Qt5 alkalmazás megjelenésének beállítása**

A Qt5 alkalmazás megjelenése a Qt5 Settings (qt5ct) eszközzel állítható be. Ehhez a QT\_QPA\_PLATFORMTHEME=qt5ct kell. A Miniben a *~/.trinity/env/setenv.pclos.tde.sh* bash-szkript végzi el minden egyes felhasználóra. A szkript tartalma, benne a rendszerváltozókkal minden egyes felhasználóra külön módosítható, egyéni igények szerint.

Indítás után módosítani kell a Ot-alkalmazás stílusát. Mivel az Arc-Dark-stílus nem érhető el natívan a Trinity-ban, ezért a gtk2-t kell kiválasztani.

*Érdekes módon a qt5ct támogatja a Qt Kvantum stíluskezelőt, amiben a ArcDark az egyik elérhető stílus. A Kvantumban az ArcDark beállításával és kavantumdark stílus kiválasztásával a qt5ct adja nekünk a Qt Arc-Dark stílust.* 

A színt is váltsd egyedi Arc-Darkest-re. A Qt5ct színek az */usr/share/qt5ct/colors* könyvtárban vannak. A qt5ct-ben módosíthatod a színeket és mentheted a saját *~/.config/qt5ct/colors* könyvtáradba.

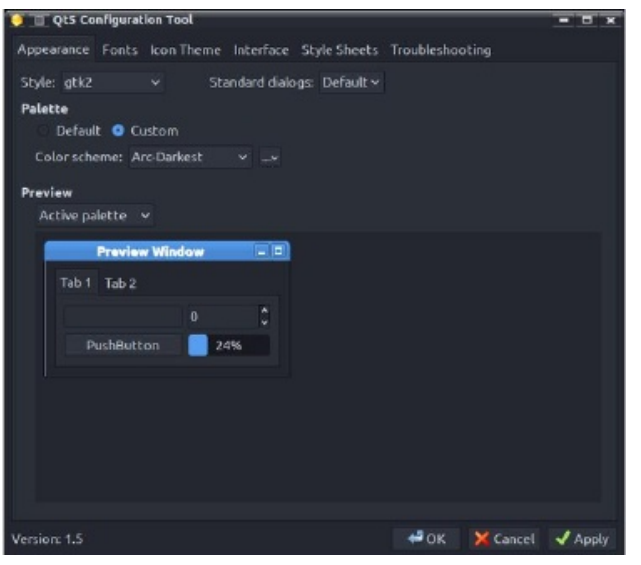

A betűtípusok beállítása mellett, módosíthatjuk atok megjelenítését képernyőn.

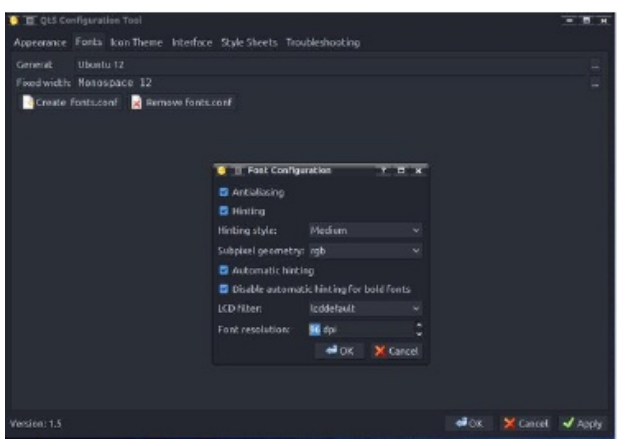

A Qt-alkalmazásoknak, akár a GTK-soknak, szintén kellenek ikonok az */usr/share/icons* könyvtárból.

A minket érdekelő utolsó fülnél beállíthatjuk a képi effektusokat: animáció, eszközsáv stílusa stb. (középen)

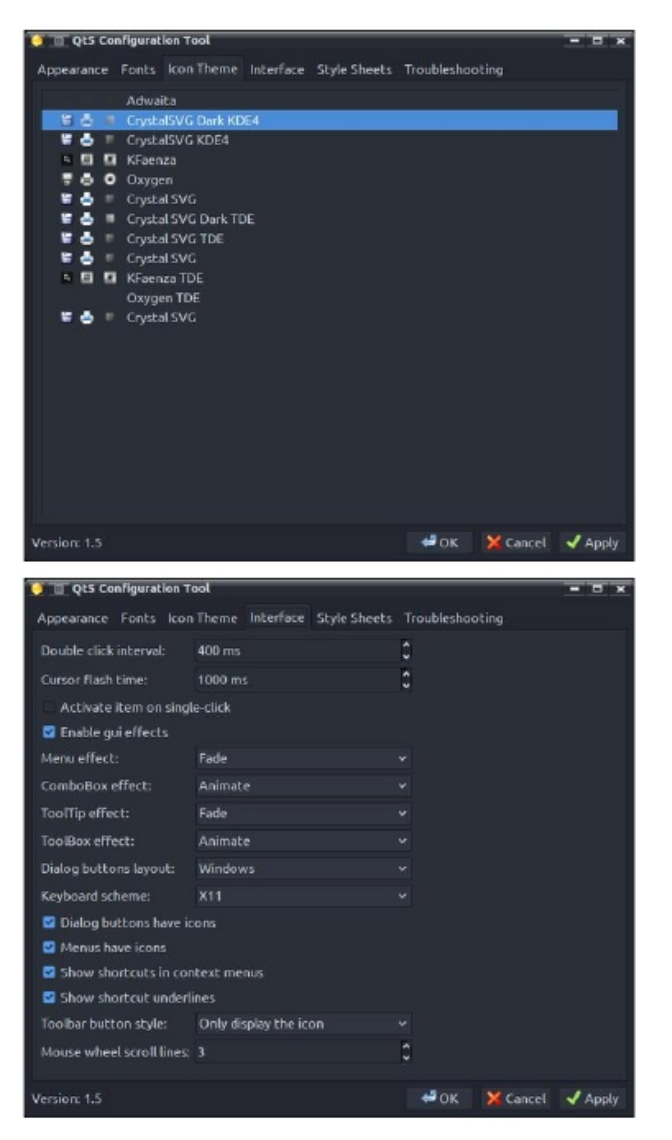

Ennyi mostanra. Később visszatérek még erre, hogy leírjam például a színek beállítását Krusader-ben, Kate-ben, Kwrite-ban, KDiff3-ban stb.

És mivel a Mini nem ütközik a qt5ct-vel, még a LibreOffice-nak be lehet állítani Qt-témát (nekem működik).

# **Sötét téma bekapcsolása Trinity Mini-ben**

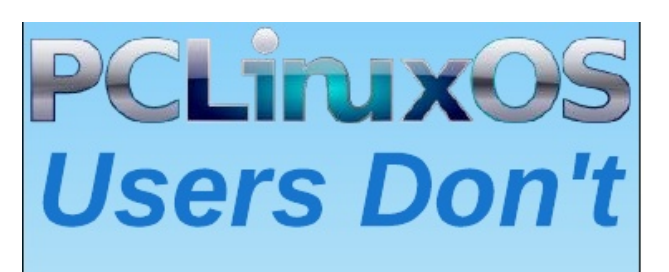

**Text** Phone **Web Surf** Facebook Tweet Instagram Video **Take Pictures** Email Chat

# **While Driving.**

**Put Down Your Phone & Arrive Alive.**